## **ОБОБЩЕННЫЕ РАБОЧИЕ ПРОГРАММЫ ПО ГРАФИЧЕСКИМ ДИСЦИПЛИНАМ ДЛЯ СТУДЕНТОВ КТУР И Э ФАКУЛЬТЕТОВ**

## *Н.С. Кувшинов*

Показано, что для подготовки бакалавров в соответствии с ФГОС 3+ базовыми графическими дисциплинами в вузах являются «Начертательная геометрия», «Инженерная графика» и «Компьютерной графики». Для их изучения разработаны и апробированы на практике обобщенные рабочие программы для I, II и III семестров, включающие графики выдачи учебных заданий и их содержание.

Ключевые слова: ФГОС 3+, бакалавры, графические дисциплины, начертательная геометрия, инженерная графика, компьютерная графика, ГОСТ ЕСКД, рабочие программы, учебные задания, содержание, графики выполнения, основная литература.

В соответствии с ФГОС 3+ базовыми учебными дисциплинами в высших учебных заведениях для бакалавров в области графических дисциплин являются «Начертательная геометрия», «Инженерная графика» и «Компьютерная графика», которые теперь должны преподаваться на технических специальностях КТУР и Э факультетах ЮУрГУ в полном объеме и не только в I, но и во II и III семестрах.

**Семестр I – «Начертательная геометрия»**. Основные цели изучения дисциплины сводятся к развитию пространственного представления и воображения, конструктивно-геометрического мышления, способностей к анализу пространственных форм и отношений, изучению способов конструирования различных геометрических пространственных объектов и способов получения их чертежей на уровне графических моделей.

**Семестр II – «Инженерная графика»**. Основные цели изучения дисциплины сводятся к умению анализировать форму предметов по их чертежам, строить и читать чертежи, применять нормативные документы и государственные стандарты для оформления конструкторско-технологической документации.

**Семестр III – «Компьютерная графика»**. Основные цели изучения дисциплины сводятся к умению выполнять и оформлять конструкторскую документацию в соответствии с ГОСТ ЕСКД на основе использования современных графических пакетов и современных методов построения чертежей по технологии «3D-модель – 2D-модель – 2D-чертеж».

Представленные ниже рабочие программы (табл. 1–6) разработаны автором и апробированы в учебном процессе кафедры графики ЮУрГУ для КТУР и Э факультетов ЮУрГУ в 2015/2016 учебном году.

## **Рабочая программа по «Начертательной геометрии»**

Таблица 1

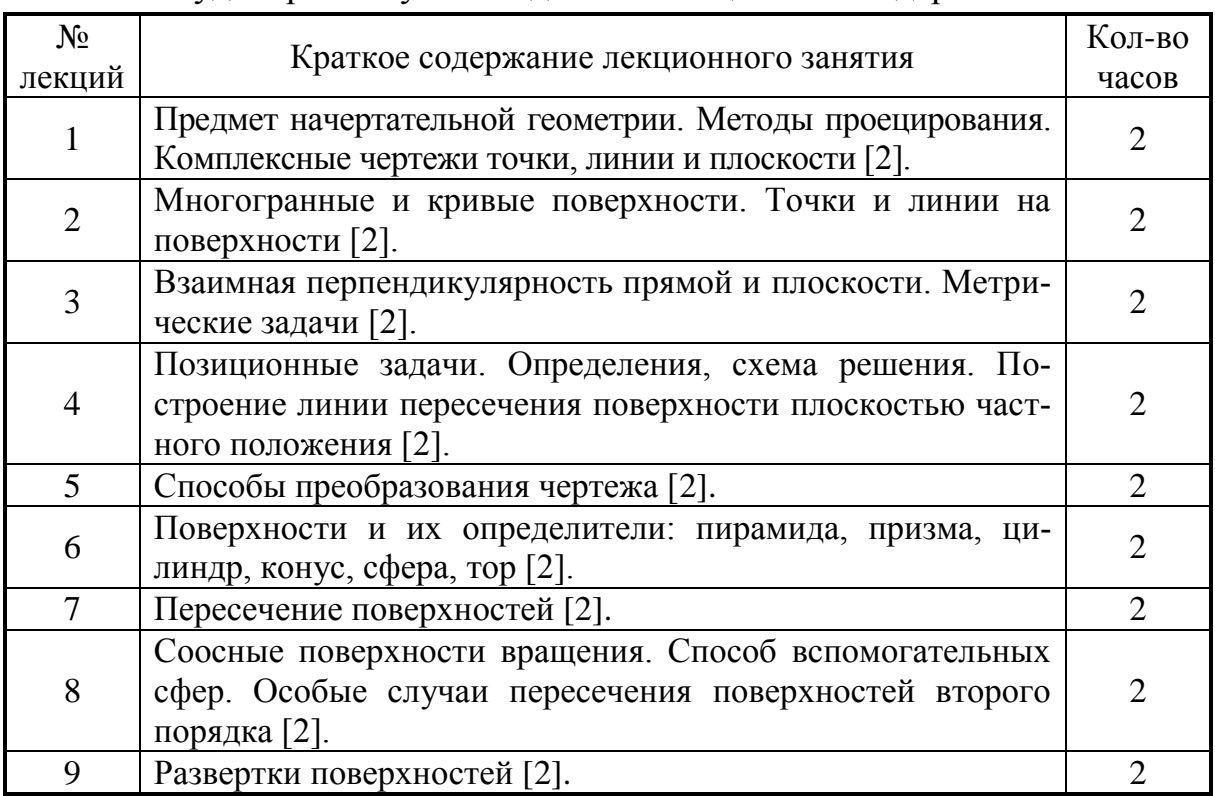

#### Семестр I. «Начертательная геометрия». Аудиторные мультимедийные лекции и их содержание

«Переходным мостиком» от «Начертательной геометрии» в I семестре к «Инженерной графике» во II семестре является умение строить линии пересечения поверхностей с помощью чертежных инструментов [2]. «Переходным мостиком» от «Инженерной графики» во II семестре к «Компьютерной графике» в III семестре является умение построения чертежей деталей и изделий с учетом требований ГОСТ ЕСКД [1, 5, 6, 7].

Таблица 2

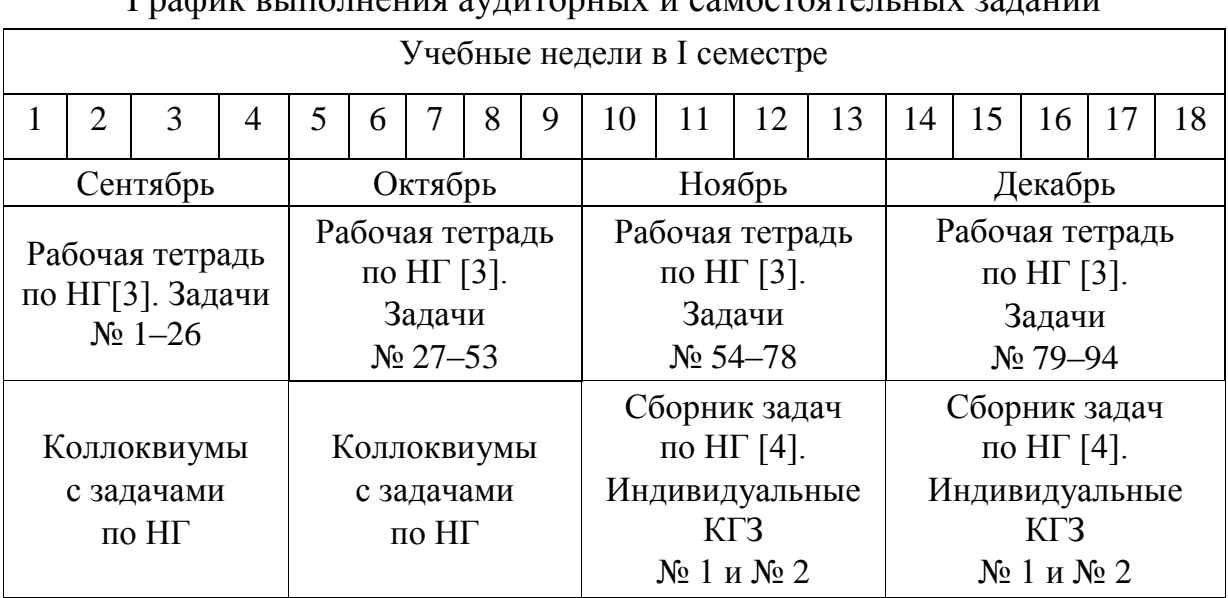

#### Семестр I. «Начертательная геометрия». График выполнения аудиторных и самостоятельных заданий

## **Рабочая программа по «Инженерной графике»**

Таблица 3

Семестр II. «Инженерная графика». График выполнения аудиторных и самостоятельных заданий

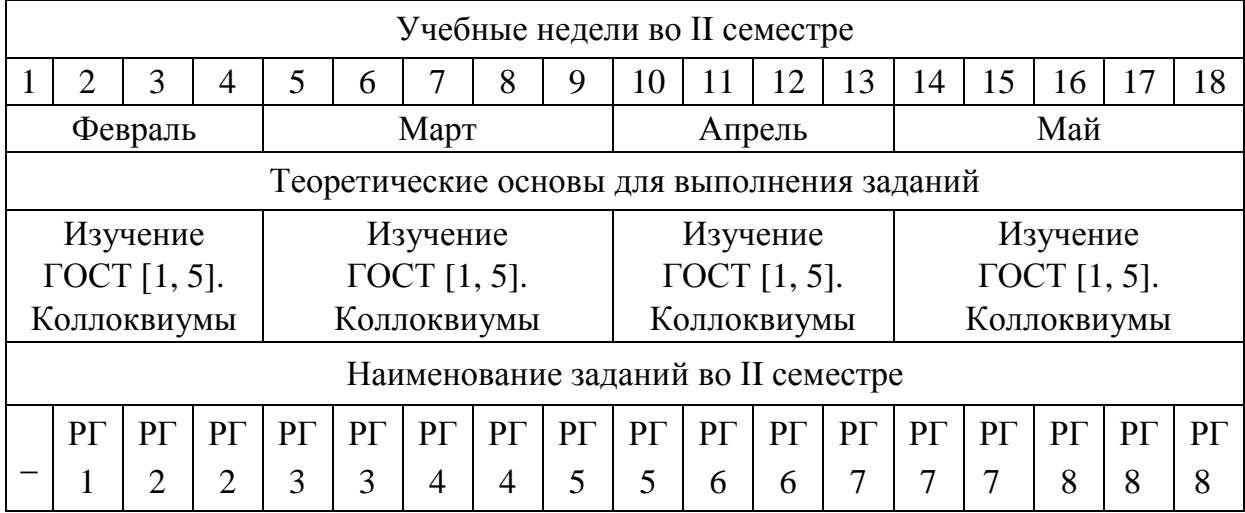

Таблица 4

Семестр II. «Инженерная графика». Задания и их содержание

**1. ЗаданиеРГ1. Формат А3. Темы – «Форматы», «Шрифты».** Выполнить титульный лист [1, 5].

**2. Задание РГ2. Формат А3. Тема – «Простые разрезы». Карта 100.**  По исходным чертежам деталей на ватмане формата А4, заданным двумя видами (главный вид и вид сверху без указания размеров), выполнить чертеж: **1)** симметричной детали; **2)** проставить размеры [1, 5].

**3. Задание РГ3. Формат А3. Тема – «Аксонометрия». Карта 100.** По исходному чертежу симметричной детали на ватмане формата А4 (из задания **РГ2)** выполнить чертежи детали в прямоугольной изометрии и в прямоугольной диметрии с четвертными вырезами [5].

**4. Задание РГ4. Формат А3. Тема – «Сложные разрезы». Карта 300.**  По исходному чертежу детали на ватмане формата А4, заданному двумя видами (главный вид, вид сверху, размеры и указанный разрез), выполнить: **1)** три изображения детали (вид главный, вид сверху и вид слева); **2)** сложные разрезы на месте соответствующих видов; **3)** необходимые местные и дополнительные виды; **4)** проставить размеры [1, 5].

**5. Задание РГ5. Формат А4. Тема – «Резьба». Гайка. Связка деталей.**  По натурному образцу выпоить на ватмане эскиз гайки: **1)** проставить размеры и знаки шероховатости поверхностей; **2)** заполнить основную надпись с указанием обозначения гайки и ее материала [6].

**6. Задание РГ6. Форматы А4 и А4. Тема – «Резьбовые соединения». Винтовое соединение деталей.** По выданному варианту задания выполнить: **1)** чертеж винтового соединение деталей с указанием последовательности его образования; **2)** проставить размеры; **3)** заполнить спецификацию на отдельном листе ватмана формата **А4** [6].

**7. Задание РГ7. Форматы А4 и А4. Тема – «Эскизирование приборостроительных деталей». Связка деталей.** По натурным образцам выполнить на ватмане эскизы **2-х** деталей, изготовленных из различных материалов и по различной технологии. На эскизах отобразить: необходимые виды, разрезы, выносные элементы, развертки поверхности, размеры, знаки шероховатости поверхности, поля допусков на резьбу, обозначение материала [5, 7].

**8. Задание РГ8. Форматы А4, А4 и А4. Тема – «Эскизирование приборостроительных сборочных единиц». Связка деталей.** По натурному образцу выполнить на ватмане эскиз неразъемной сборочной единицы и спецификацию к ней. Учесть требования из **РГ7** [5, 7].

### **Рабочая программа по «Компьютерной графике»**

Таблица 5

# Семестр III. «Компьютерная графика». График выполнения аудиторных и самостоятельных заданий Учебные недели в III семестре 1 | 2 | 3 | 4 | 5 | 6 | 7 | 8 | 9 | 10 | 11 | 12 | 13 | 14 | 15 | 16 | 17 | 18

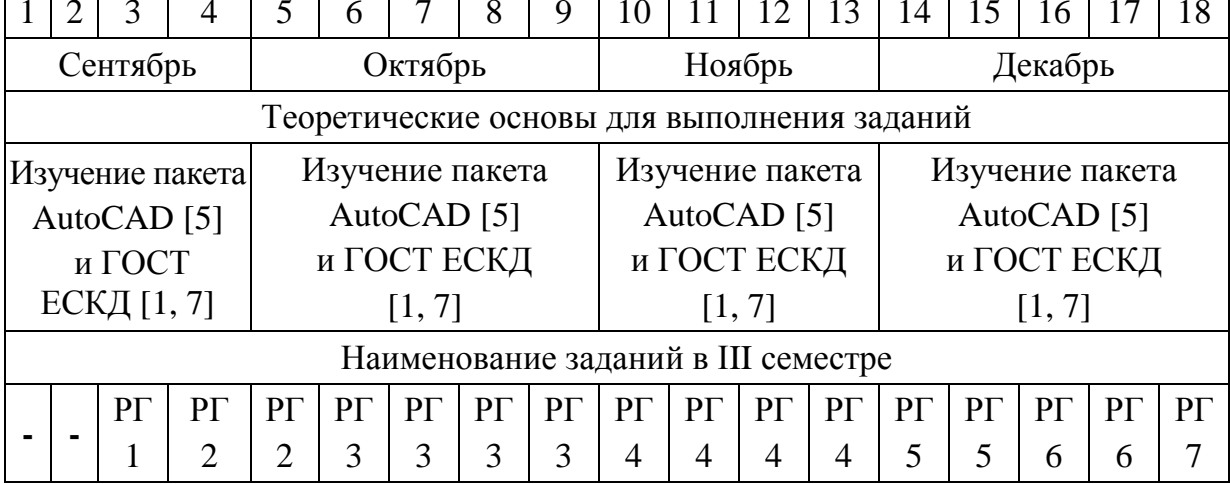

Таблица 6

Семестр III. «Компьютерная графика». Задания и их содержание

**1. Задание РГ1**. **«Плоский контур».** Компьютерный 2D**-**чертеж на ватмане формата А4, распечатанный на принтере, в соответствии с выданным вариантом чертежа с размерами [5, 7].

**2. Задание РГ2. «Схема электрическая принципиальная и перечень элементов к ней».** По выданному варианту задания схемы электрической принципиальной и таблице составных частей выполнить 2D-чертеж схемы и перечень элементов к ней [5, 7]. Распечатать результаты на принтере – схему на листе формата А3, перечень элементов на формате А4.

**3. Задание РГ3. «3D-деталирование чертежа общего вида».** По 3Dтехнологии выполнить 3D-модели деталей и 3D-модели сборочных единиц с представленного 2D-чертежа общего вида электротехнического изделия [5, 7]. Распечатать результаты на принтере – листы формата А4 или А3.

**4. Задание РГ4**. **«2D-рабочие чертежи деталей и сборочных единиц с чертежа общего вида».** 3D-модели деталей и сборочных единиц из задания РГ3 преобразовать в 2D-чертежи, выполнить необходимые виды, разрезы и выносные элементы, проставить размеры, знаки шероховатости поверхностей [5, 7]. Распечатать результаты на принтере – листы формата А4 или А3.

**5. Задание РГ5. «3D-сборочный чертеж изделия».** Выполнить 3D-модель сборочного чертежа изделия на основе 3D-моделей деталей и 3D-моделей сборочных единиц из задания РГ3 [5, 7]. Распечатать результаты на принтере – лист формата А3.

Окончание табл. 6

**6. Задание РГ6. «2D-сборочный чертеж изделия».** Выполнить 2D-модель сборочного чертежа изделия на основе 2D-чертежей деталей и сборочных единиц из задания РГ4. Проставить необходимые размеры. Распечатать результаты на принтере – лист формата А3. Выполнить спецификацию к 2D-сборочному чертежу [5, 7] и распечатать ее на принтере – лист формата А4.

**7. Задание РГ7. «2D-титульный лист».** Выполнить 2D-модель титульного листа к семестровой работе [5]. Распечатать результаты на принтере на листе формата А3.

#### Библиографический список

1. Единая система конструкторской документации: ГОСТ 2.301-68 – ГОСТ 2.321-84: сб. – офиц. изд. – М.: Изд-во стандартов, 2001. – 158 с.

2. Кувшинов, Н.С. Начертательная геометрия. Краткий курс: учебное пособие / Н.С. Кувшинов. – М.: КНОРУС, 2016. – 150 с.

3. Кувшинов, Н.С. Начертательная геометрия: Сборник задач / Н.С. Кувшинов, Т.Н. Скоцкая, И.Л. Костюнина. – Челябинск: Издательский центр ЮУрГУ,  $2013. - 103$  c.

4. Кувшинов, Н.С. Сборник задач по начертательной геометрии с элементами инженерной графики / Н.С. Кувшинов, Ж.В. Путина, И.Л. Костюнина. – Челябинск: Издательский центр ЮУрГУ, 2014. – 65 c.

5. Кувшинов, Н.С. Инженерная графика в приборостроении: учеб. пособие / Н.С. Кувшинов, Т.Н. Скоцкая. – Челябинск: Издательский центр ЮУрГУ, 2010. – 119 c.

6. Левицкий, В.С. Машиностроительное черчение и автоматизация выполнения чертежей: учебник для бакалавров / В.С. Левицкий. – 9-е изд., испр. и доп. – М.: Юрайт, 2014. – 435 с.

7. Кувшинов, Н.С. Приборостроительное черчение: учеб. пособие / Н.С. Кувшинов, В.С. Дукмасова. – М.: Издательство КНОРУС, 2015. – 400 с.

*К содержанию*